### $15 - 440$ Distributed Systems Recitation 5 Recitation 5

Tamim Jabban Tamim Jababasan<br>J

# Project 2

- •Involves *building on your Project 1*
- *Distributed File System* (DFS): *FileStack*  • P2\_StarterCode: Copy files into your P1
- $\overline{P}$ • Release Date: October 2 nd
- Due date: October 20<sup>th</sup>

# Project 1: Recap

- Applied the knowledge of client-server Invocation (RMI) to build a Distributed File System denoted as FileStack system denoted as FileStack
- Employed stubs and skeletons to mask<br>
communication, thereby transparently locating and manipulating files stored remotely at a cluster of machines cluster of machineses

### Entities & Architecture Entities & Architectures & Architectures

#### • Storage Servers (SSs)

- Each SS stores physically files to share in a directory<br>(denoted as temporary directory) in its local file system (denoted as temporary directory) in its local file system.
- Naming Server (NS)<br>• Steres metadata abs
	- Stores metadata about all shared files in the form of a<br>
	mapping from filenames to storage servers (like DNS) mapping from filenames to storage servers (like DNS)
- Clients
	- Perform operations on files (e.g., write, read etc.)
- Architecture
	- Based on client-server architecture

## Communication b/w Entities

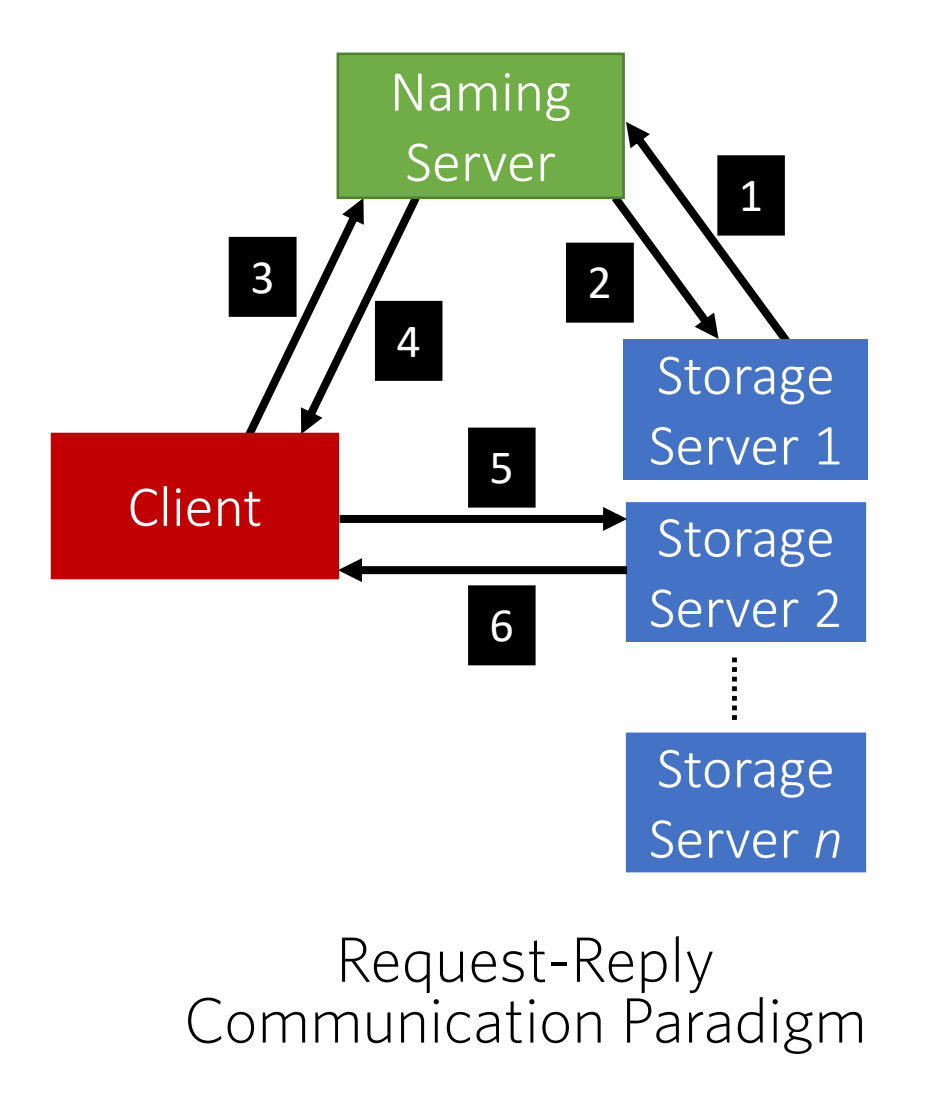

Registration 1

2

- Duplicate Files, Create, Delete
- CreateFile, CreateDirectory,<br>IsDirectory, Delete, List, GetStorage GetStorage 3
- Results, Storage Stub 4
- Read, Write, Size 5
- Results (*of Read, Write, Size*) 6

## File Correctness & Consistency

- Did we allow multiple clients to write on a file?<br>Yes!
- $\bigcap_{i=1}^{\infty}$ • Did we allow a client to read a file under<br>modification? modification?

Yes!

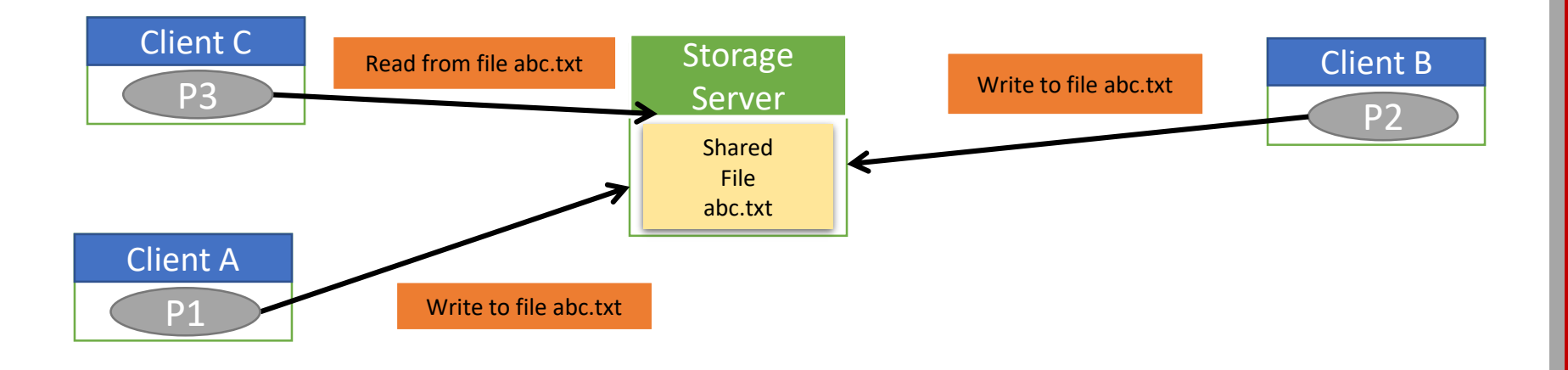

# Project 2 Objectives

- 1. Devise and apply a synchronization algorithm<br>that:
	- $\blacksquare$ achieves *correctness* while sharing files
	- and ensures *fairness* to clients.
- 
- 2. Devise and apply a replication algorithm that: achieves load-balancing among storage servers<br>and ansures consistency of replicated files
	- $\blacksquare$  and ensures consistency of replicated files.

# Project 2 Objectives

#### 1. Logical Synchronization of  $R_{\text{P}}$ eaders and *vvriters* Readers and Writers Readers and Writers

- 2. Devise and apply a replication algorithm that: achieves load-balancing among storage servers
	- nand ensures consistency of replicated files.

### **Mutual Exclusion** Mutual Exclusion Constitution

#### 1. Reader:

- 1. Processors<br>Read Reader is a Client who wishes to read a file at a SS<br>Peader first requests a read (pen-exclusive (shared
	- Reader first requests a read/non-exclusive/shared lock

#### 2. Writer:

- $\overline{a}$   $\overline{a}$   $\overline{$ ■ Writer is a Client who wishes to write to a file at a SS<br>■ Mriter first requests a write *(exclusive lock* 
	- Writer first requests a write/exclusive lock

#### 3. Order:

3. Order: Readers and writers are queued and served in the FIFO<br>order order

### **Read Locks**  $\mathbb{R}$

- Readers request the NS for read locks before<br>reading files  $\overline{c}$
- Readers do not modify contents of a file/directory
- Multiple readers can acquire a read lock simultaneously
- Readers unlock files once done

### **Write Locks** Write Locks<br>Write Locks<br>Write Locks

- Writers request the NS for write locks before<br>reading/writing to files  $r_{\rm c}$ , writing to files the files of  $\sigma$
- Writers can modify contents of files/directories
- Only one writer can acquire a write lock at a<br>time time
- Writers unlock files once done

### **Write Locks** Write Lockson<br>Write Lockson<br>Write Lockson

- **NS** grants a write lock on a file if:<br>• No reader is currently reading the file
	- No reader is currently reading the file<br>• No writer is currently writing to the fi
	- No writer is currently writing to the file
- Assume a writer requests a write lock for project2.txt /FileStack/users/student1/work/project2.txt
- NS applies read locks on all the directories in the path to prevent modifications
- NS then grants a write lock to the requestor of project2.txt projection.

### Service Interface Service Interface

- Two new operations available to<br>Clients: Clients:
	- LOCK(path, read/write)
	- UNLOCK(path, read/write)

# Project 2 Objectives

- 1. Devise and apply a synchronization algorithm
	- $\mathbb{R}$ ■ achieves *correctness* while sharing files<br>■ and ensures *fairness* to clients
		- and ensures *fairness* to clients.
- 2. Dynamic Replication of Files Dynamic Replication of Files

# Why Replication

- In our DFS, we'll have two kinds of Files:
	- Files that have a lot of requests
		- These are denoted as "*hot-files*"
	- Files that are very rarely accessed<br>• These are denoted as "cold-files"
		- These are denoted as "*cold-files*"
- To achieve load-balancing, we can replicate<br>"hot-files" onto other SSs "*hot-files*" onto other SSs

## How Many Replicas?

- To measure file how "hot" a file is, the NS<br>can keep track of the number of requests to a file:
	- $\overline{\phantom{a}}$ • *num\_requesters:* number of read requests to
- $\frac{1}{\sqrt{2}}$ • *To scale replicas linearly with the increase of* 
	- *num\_requests:* • *num\_replicas = <sup>α</sup> \* num\_requesters*

# How Many Replicas?

- However, we need to limit the number of replicas:
	- replications of • *num\_replicas = min(<sup>α</sup> \* num\_requesters, upper\_bound)*
- This is still too sensitive/fine-grained:
	- num\_requests\_coarse: num\_requests rounded to the nearest multiple of 20
	- nearest managers of 20 • *num\_replicas =*

*min(<sup>α</sup> \* num\_requests\_coarse, replica\_upper\_bound)*

## How Many Replicas?

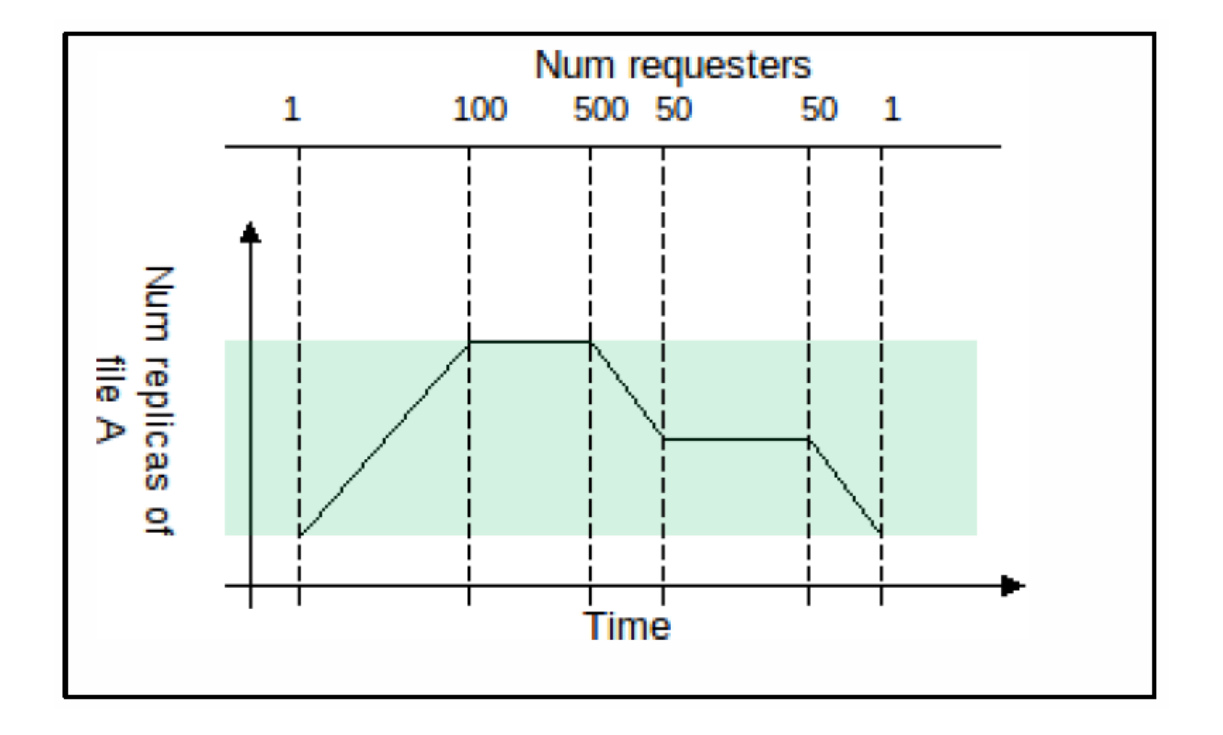

# When to Replicate?

- NS would want to store *num\_requests* as file
- metadatan<br>Hamara However, how can we determine and in turn<br>undate num requests over time?
	- up and *nump* of *nump* or the *nump* of ■ We know that Clients invoke read operations on<br>storage servers
		- storage servers<br>Thoroforo ovori Therefore, every "read" lock request from a client is<br>deemed as a read operation
		- deemed as a read operation Afterward, NS increments *num\_requests*
		- **Reavaluate num\_replicas**

# How can we Replicate?

- NS first elects SSs to store the replicas
- NS commands each elected SS to copy the file<br>from the original SS
- from the original SS Therefore, the metadata of a file now includes<br> **a** set of SSs instead of a single SS *a set of SSs* instead of a single SS

# How to Update Replicas

- When a Client requests a write lock on a file:
	- It causes the NS to *invalidate* all the replicas except the locked one locked one
- Invalidation is achieved by commanding those<br>SSs hosting replicas to delete the file SSs hosting replicas to delete the file
- When the Client unlocks the file, the NS<br>commands SSs to copy the modified file communication state  $\mathcal{L}$  to copy the model filed file

### The Command Interface The Command Interface Interface

- **One new operation** available to the<br>NS: NS:
	- Copy(path P, StorageStub S)<br>copies file with path P from StorageStub S *copies file with path P from StorageStub S*